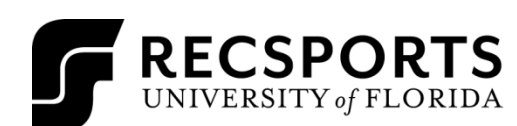

## **5-ON-5 BASKETBALL HANDOUT**

SPRING 2018-INTRAMURAL SPORTS

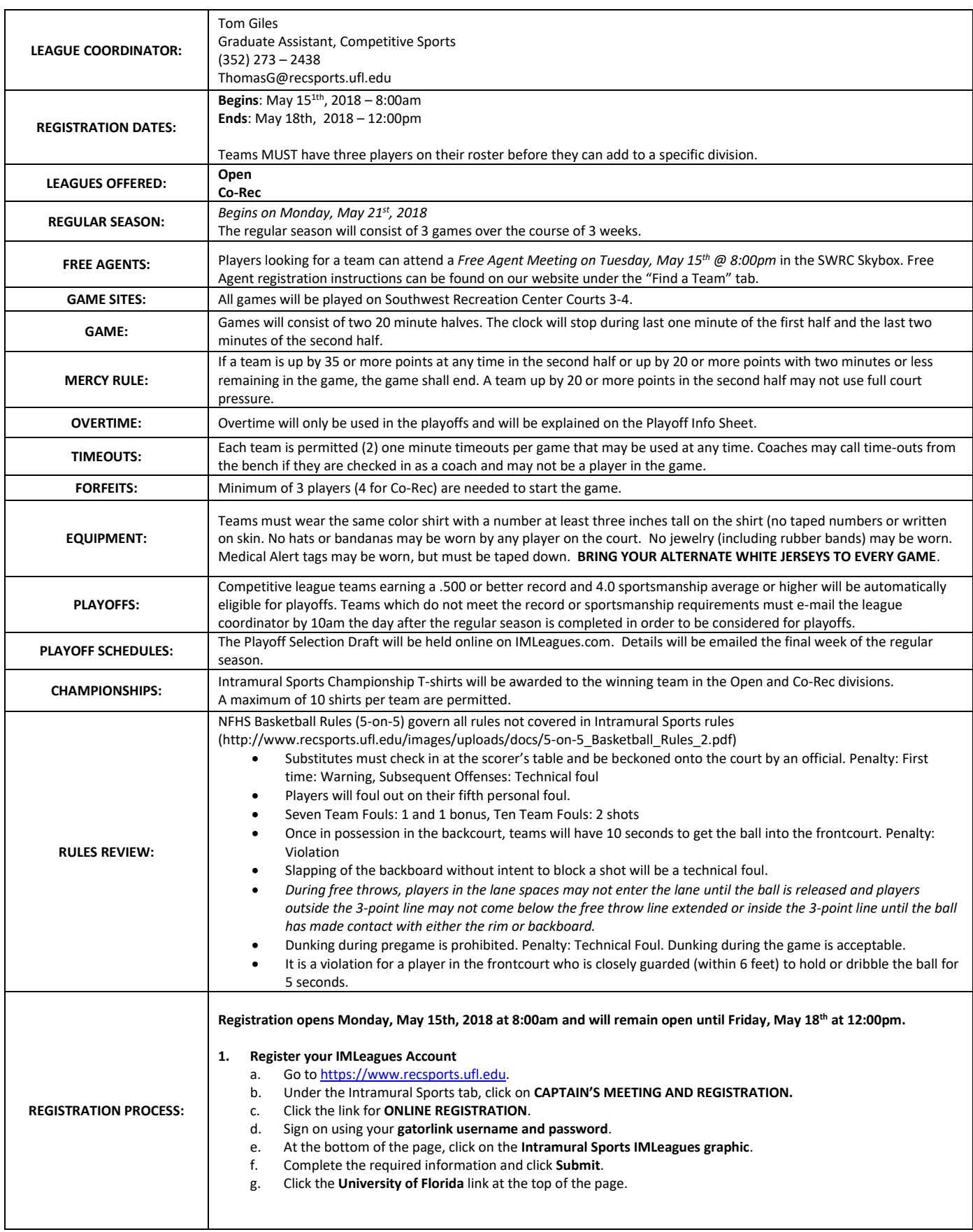

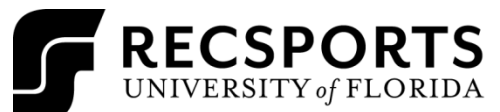

## **5-ON-5 BASKETBALL HANDOUT**

SPRING 2018-INTRAMURAL SPORTS

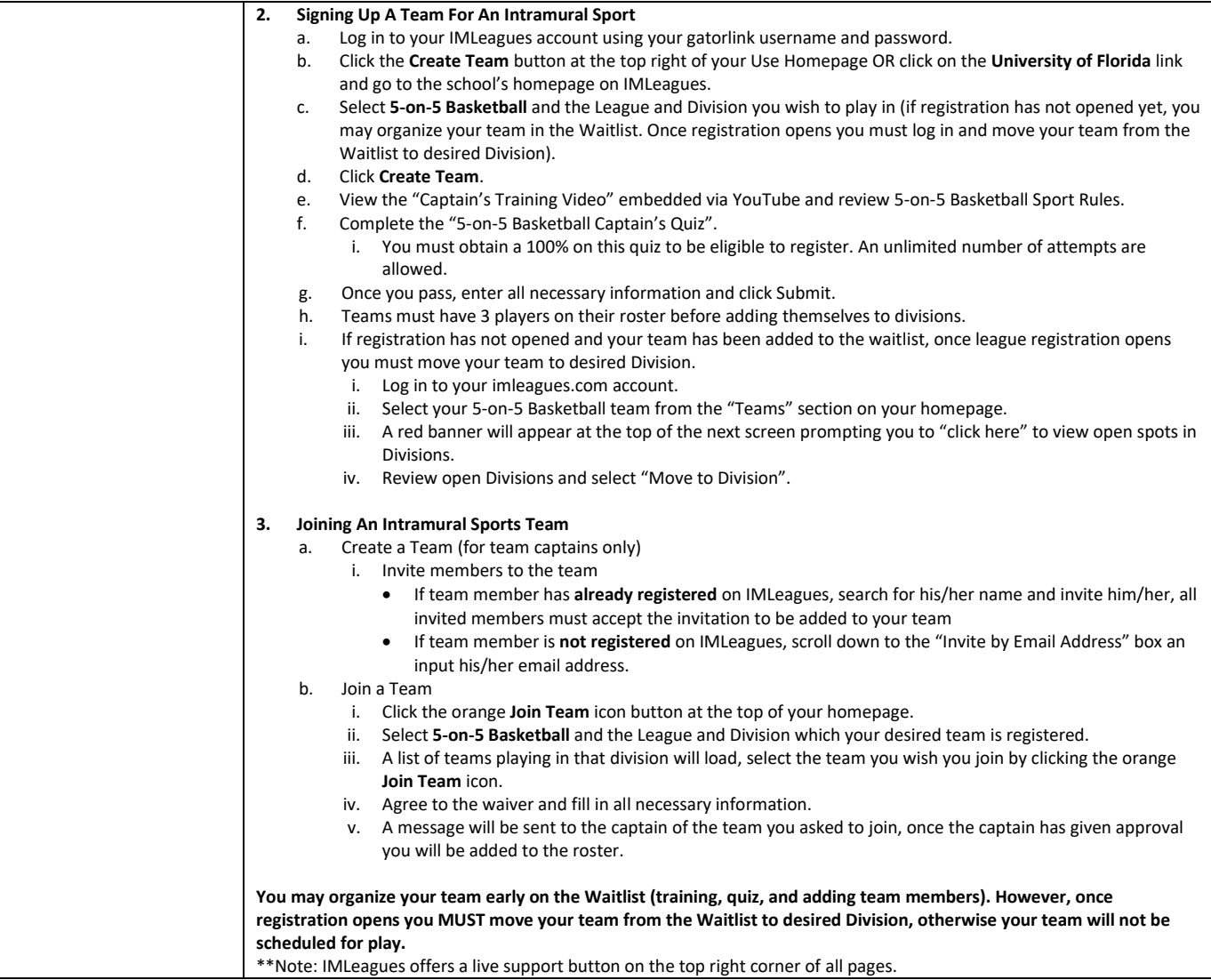